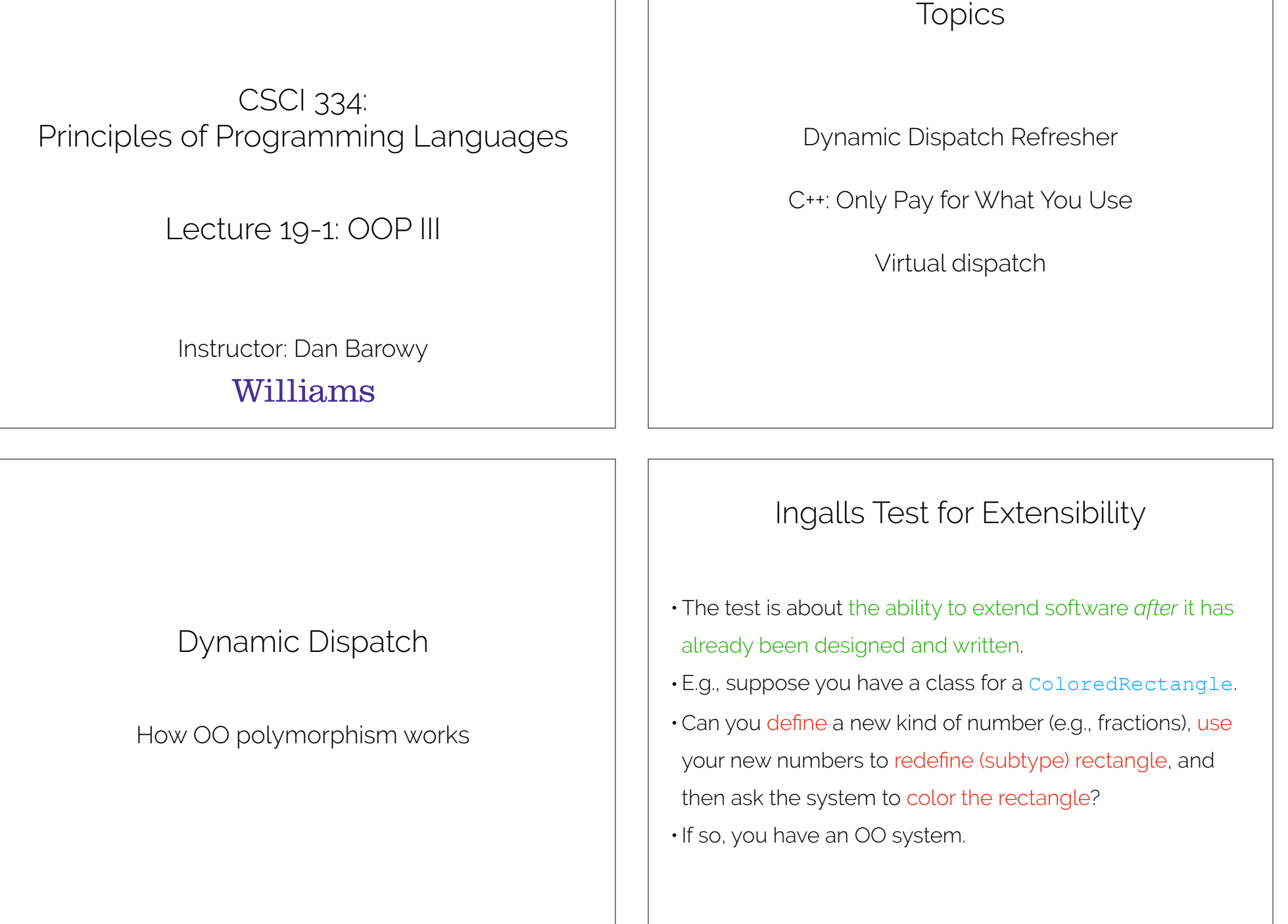

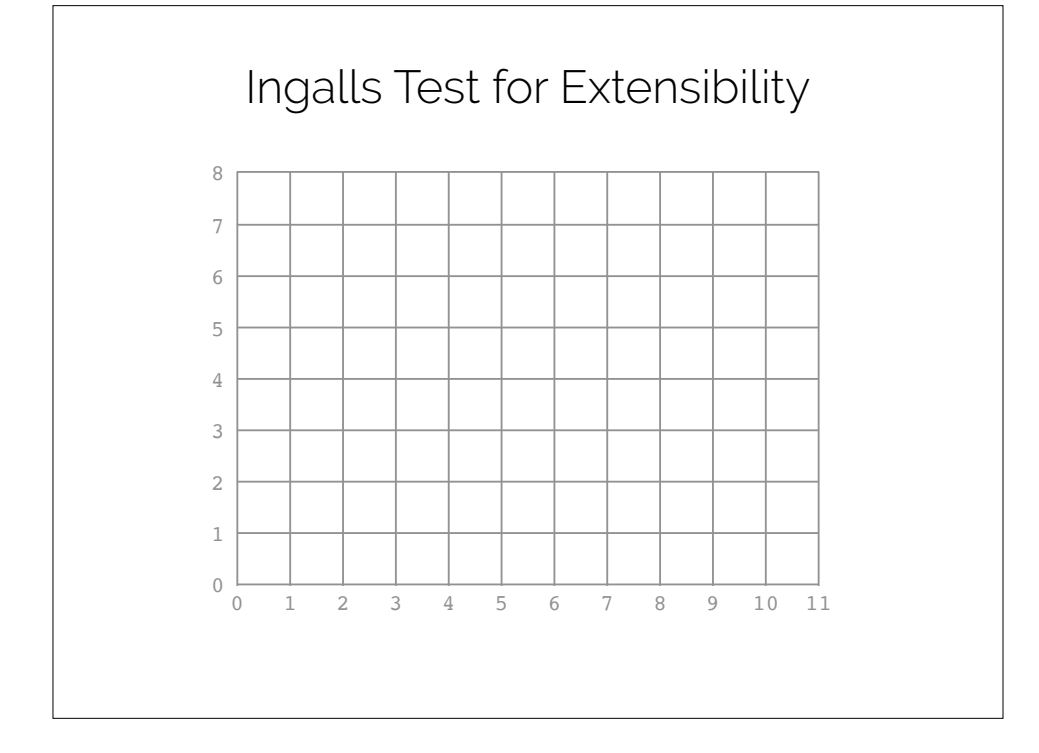

Ingalls Test for Extensibility 1 2 3 4 5 6 7 8 9 10 11 

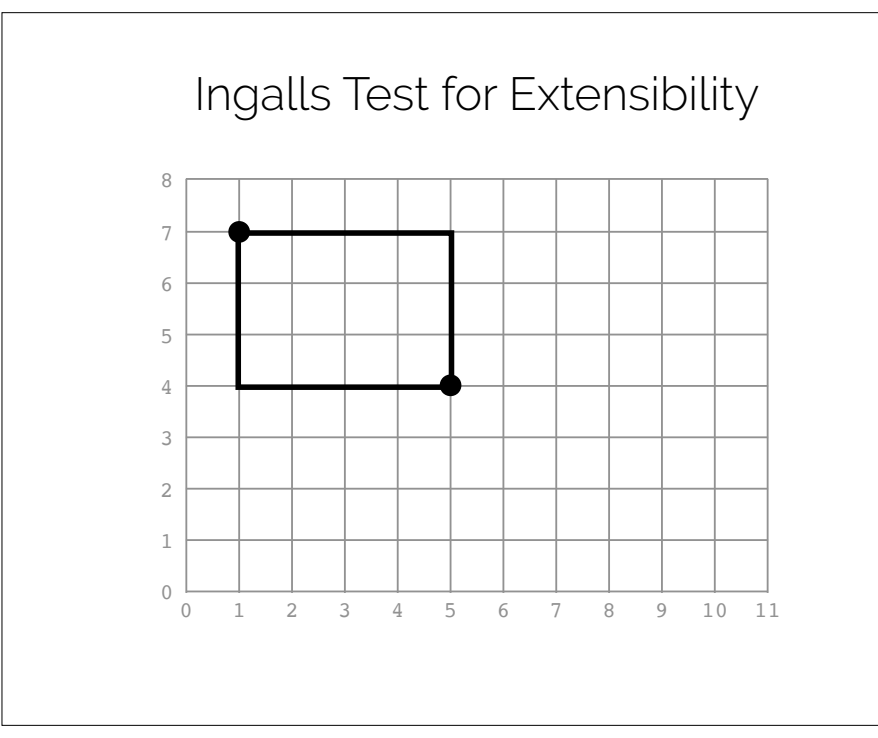

Ingalls Test for Extensibility

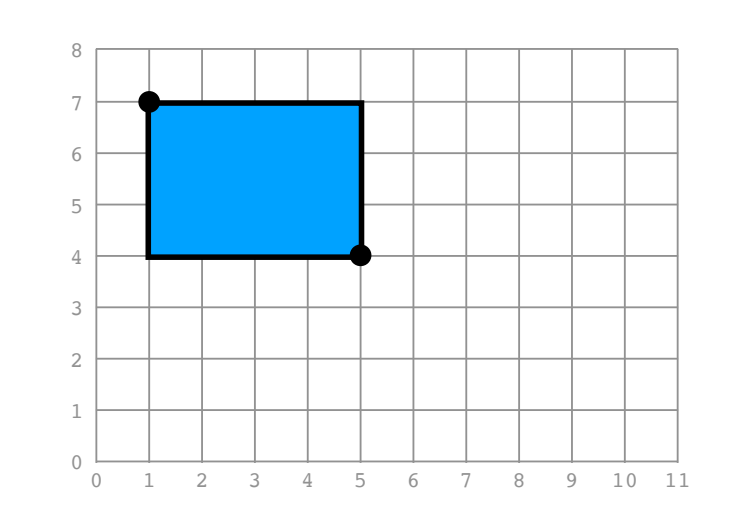

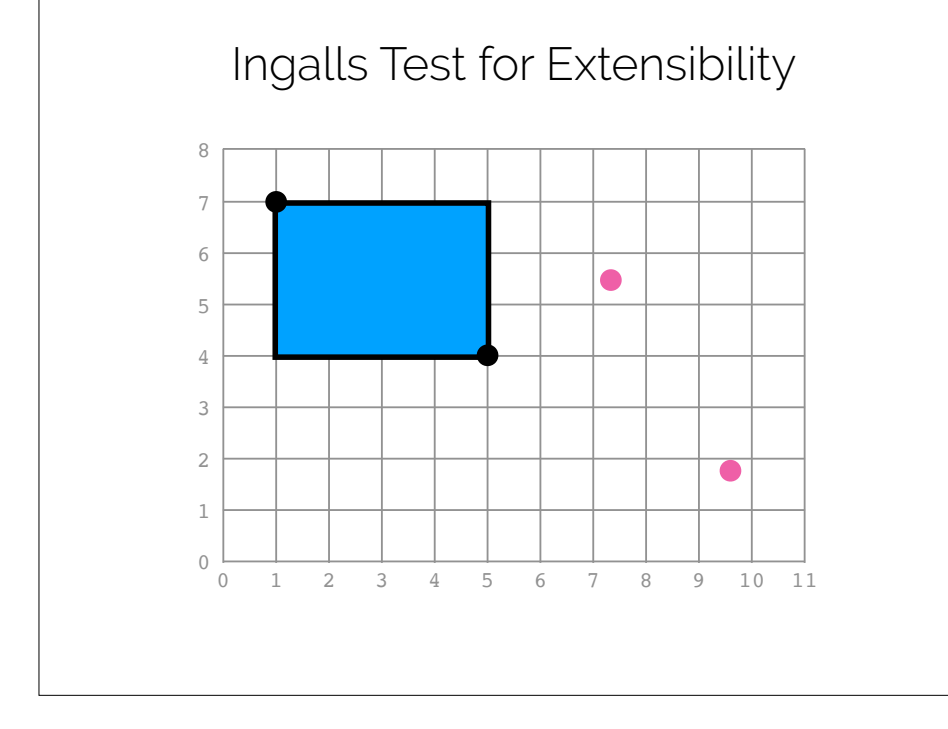

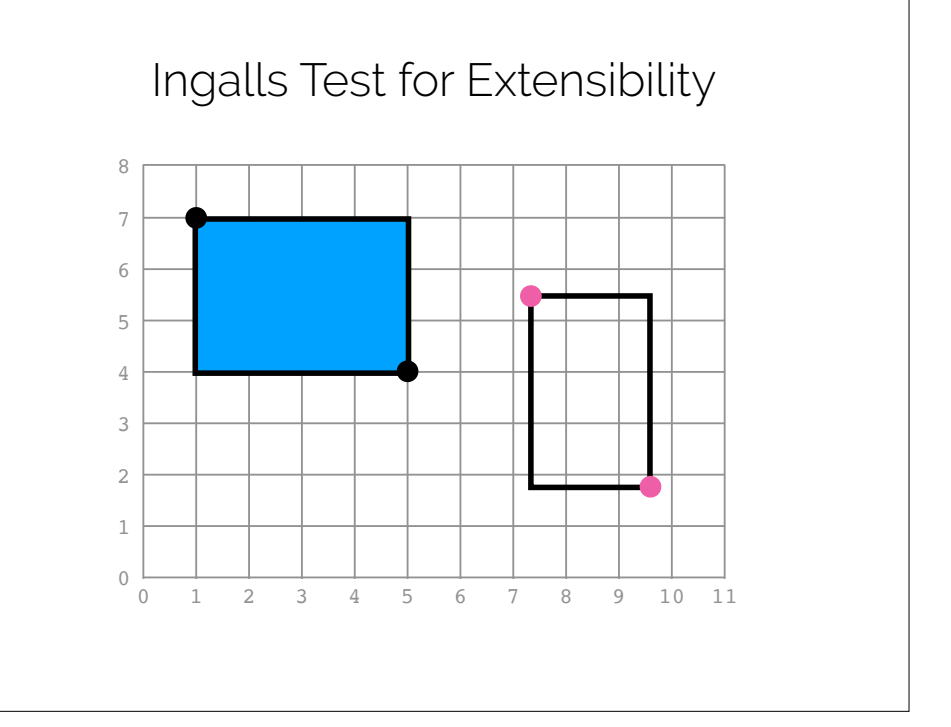

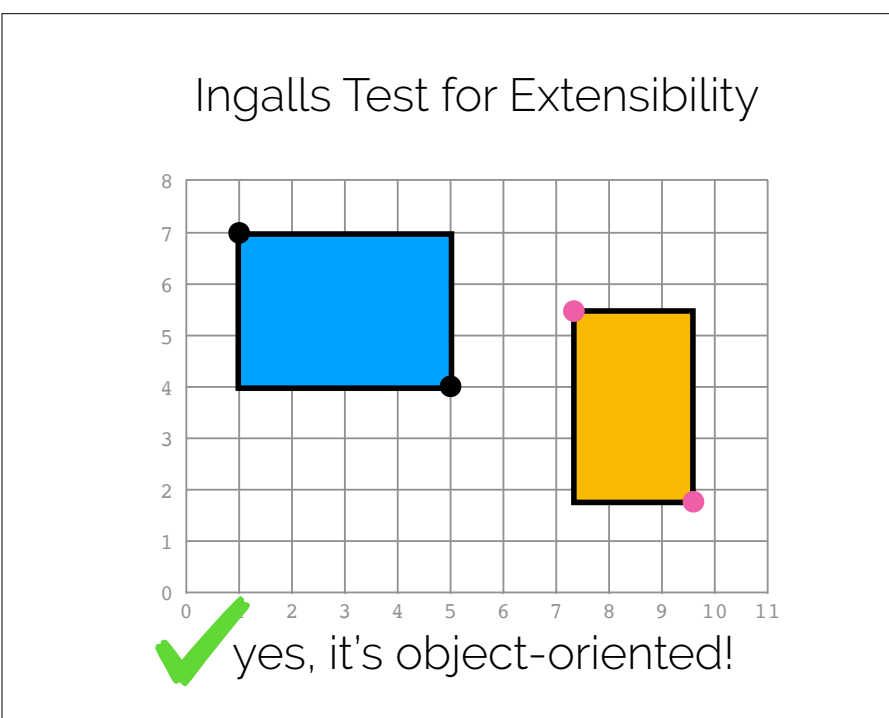

Ruby, Java, etc. pass the rectangle test

## Dynamic Dispatch

- Dynamic dispatch is the OO mechanism for polymorphism.
- Functions ("methods") are always bound to an object (or class).
- •A method is called ("dispatched") by sending a "message" to the "selector" of an object.

### x.value object<sup>></sup> selector  $\overbrace{\phantom{aaaaa}}^{\phantom{aaaaa}}$ message

# Dynamic Dispatch

• Dynamic dispatch is an algorithm for finding an object's method corresponding to a given selector name.

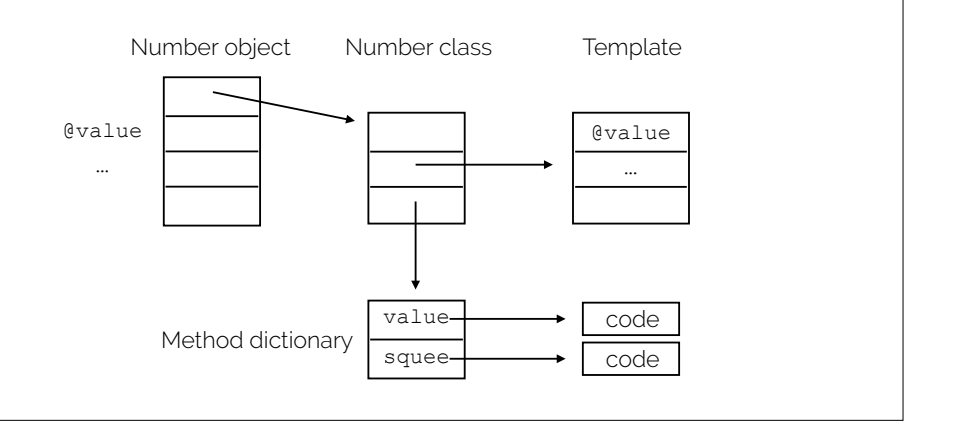

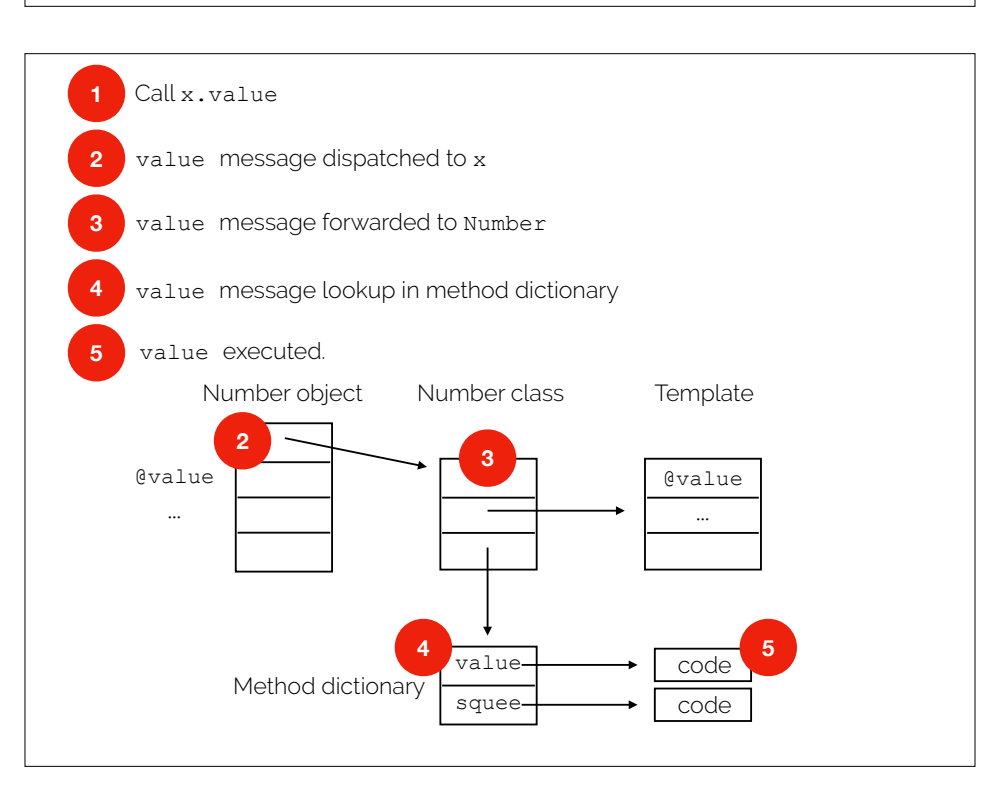

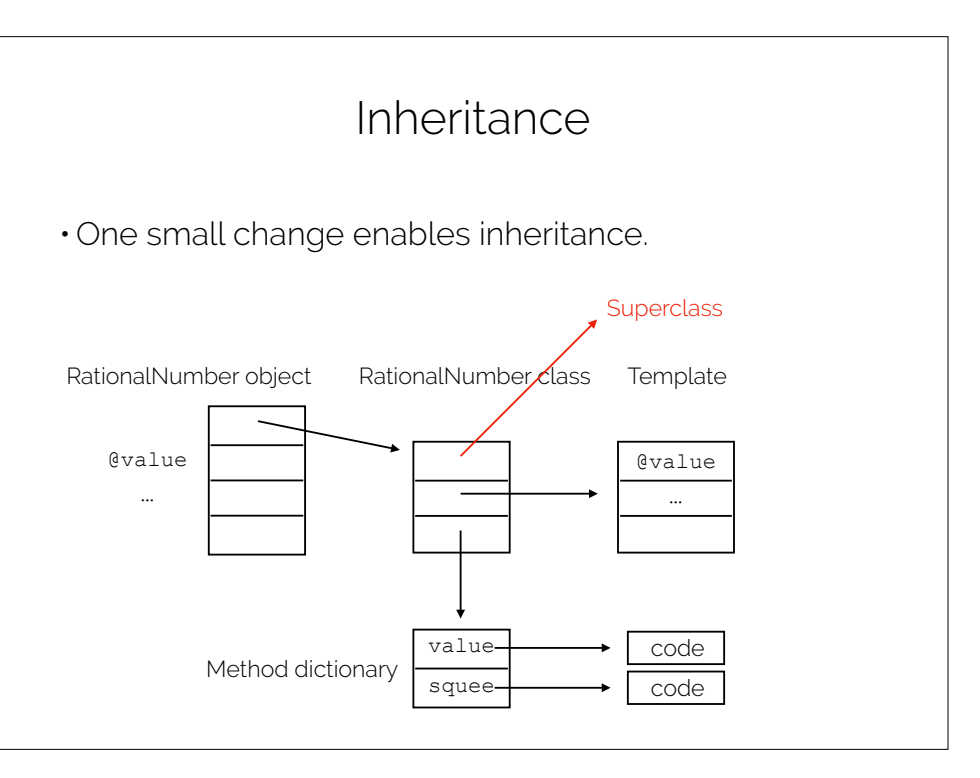

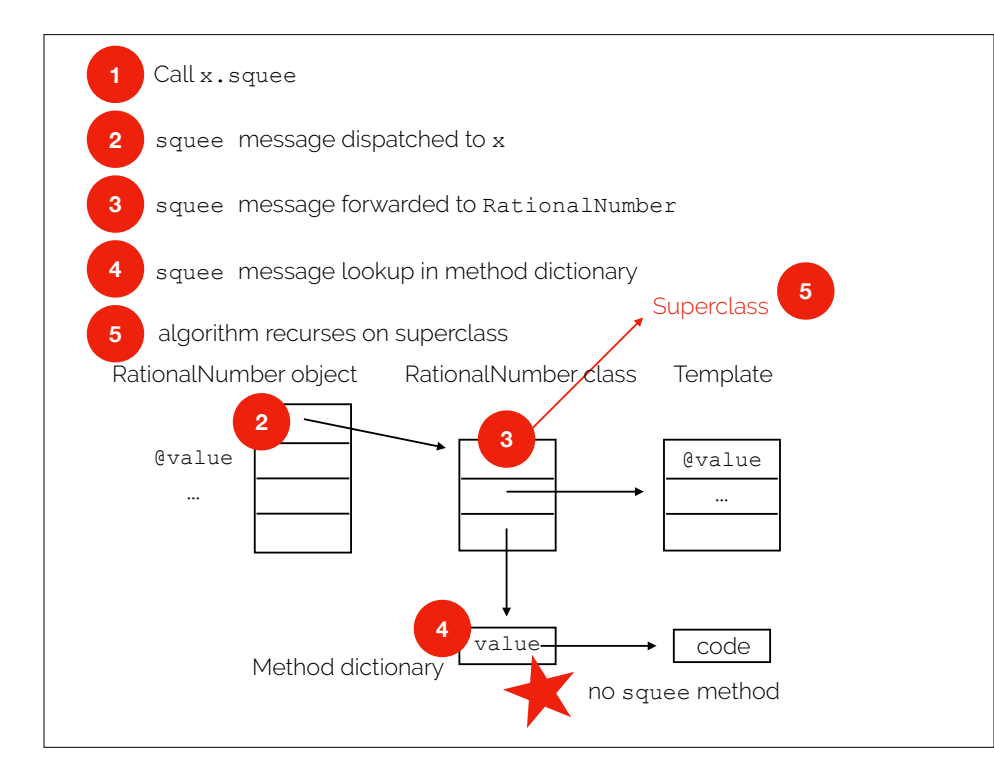

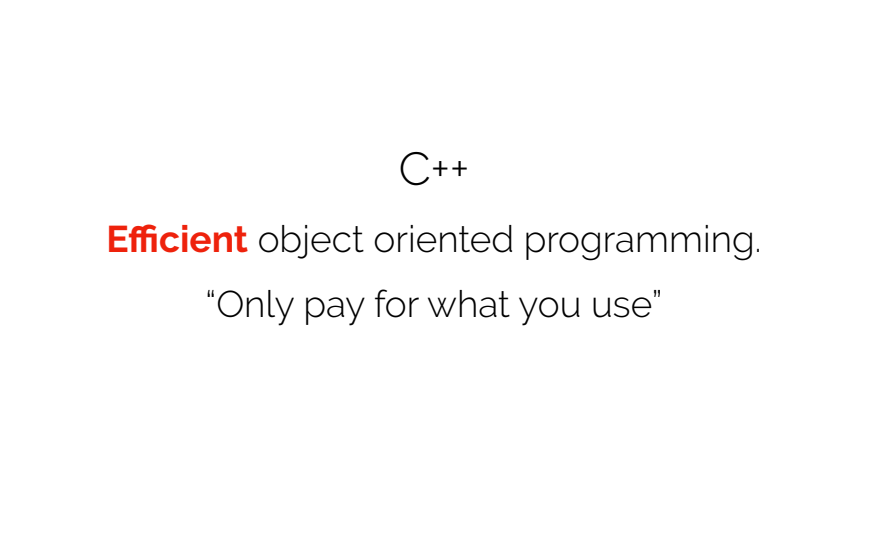

#### Consider the following Java program.

```
class Math { 
public static double mean(int[] nums, int len){ 
   int sum = 0;
   for (int i = 0; i < len; i++) {
     sum += nums[i];
    return (double) sum / len;
```
#### It uses **no dynamic dispatch**.

In fact, it barely uses any objects at all.

#### But Java still does **a lot of work** anyway…

1. boot up the Java Virtual Machine (JVM)

- a. allocate Java heap, stack, and global var areas
- b. start up garbage collector
- c. start up Just-in-Time performance monitor & compiler (JIT)
- 2. load first class definition (the one with main)
- a. verify bytecode for runtime safety
- 3. load all class defs for linked code (e.g., stdlib)
- a. verify, if necessary
- 4. allocate space for static variables
- 5. initialize static variables
- 6. execute main
- a. repeat loading, linking, verifying, allocation, and initialization steps as needed.
- b. periodically run the garbage collector
- c. run the JIT constantly, in a separate thread

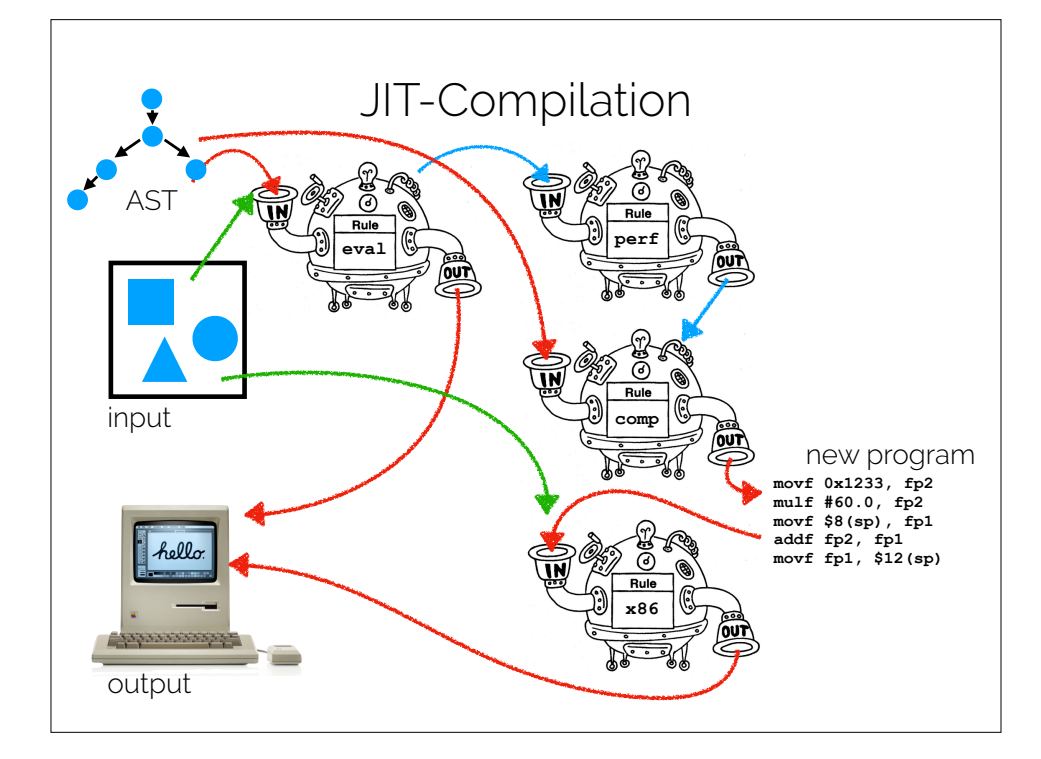

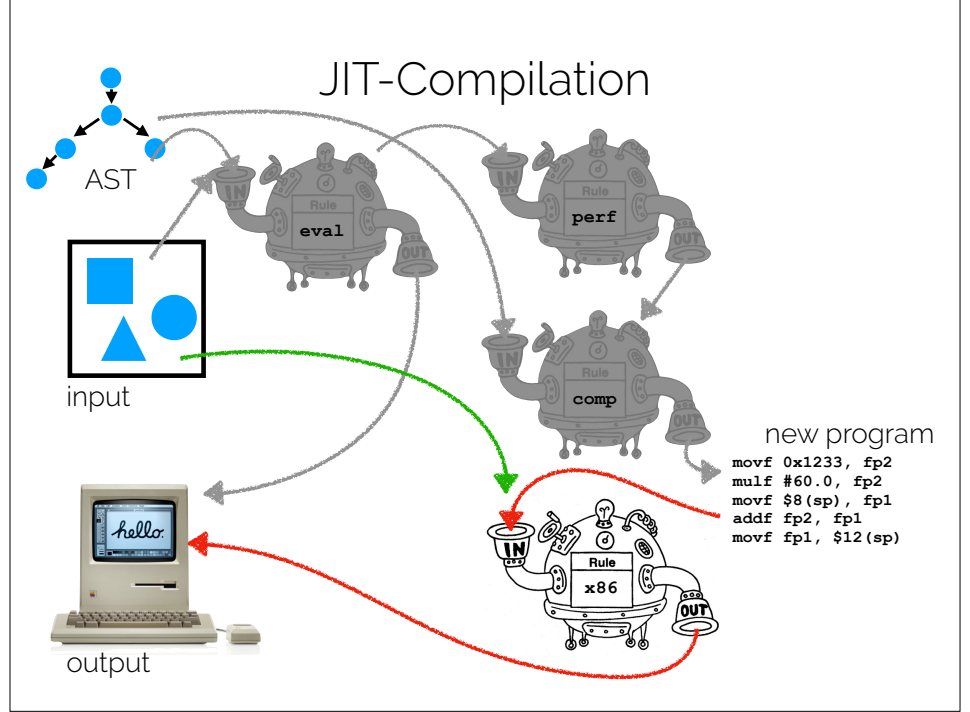

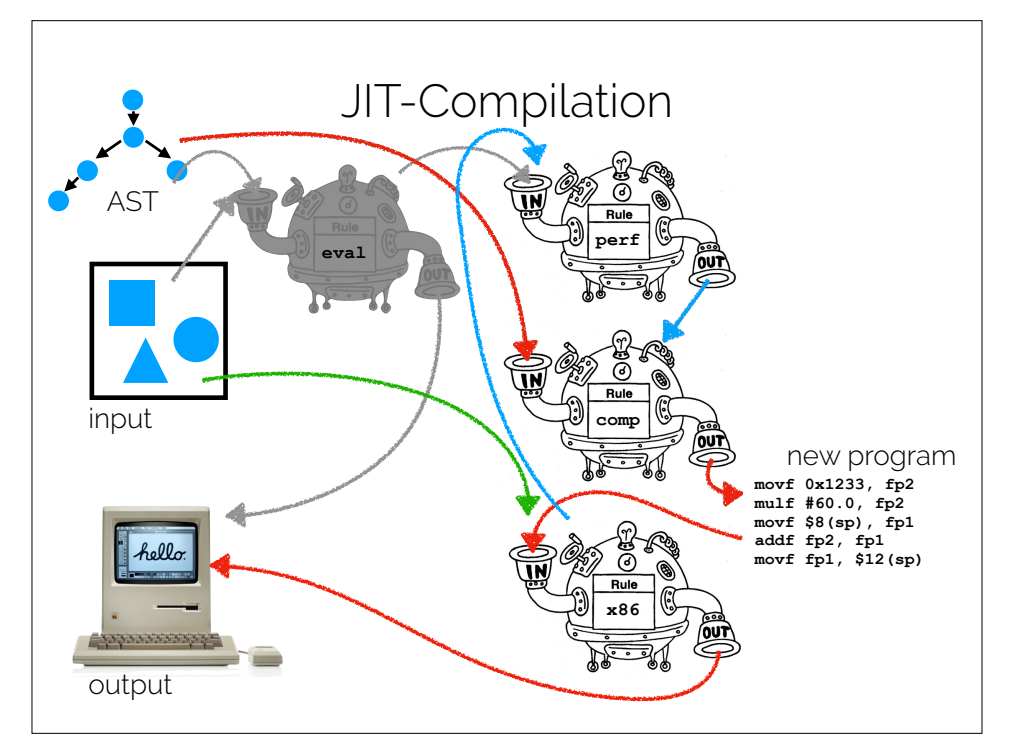

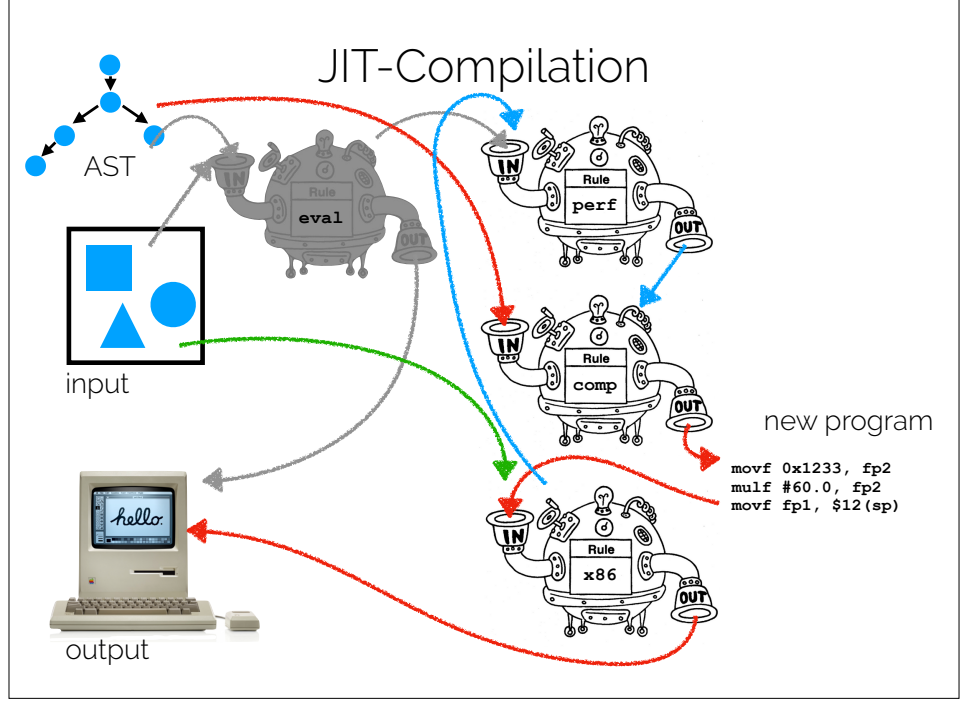

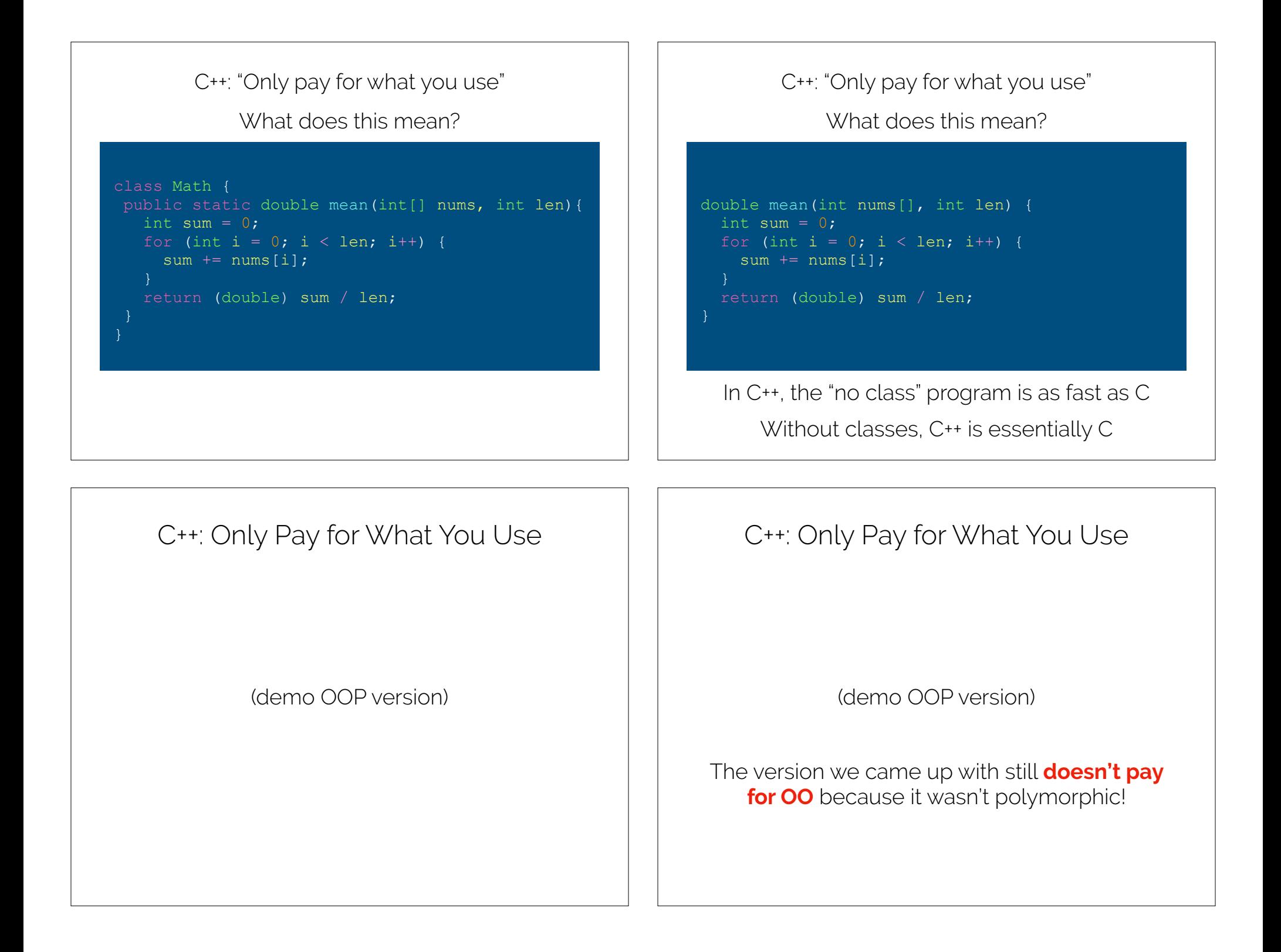

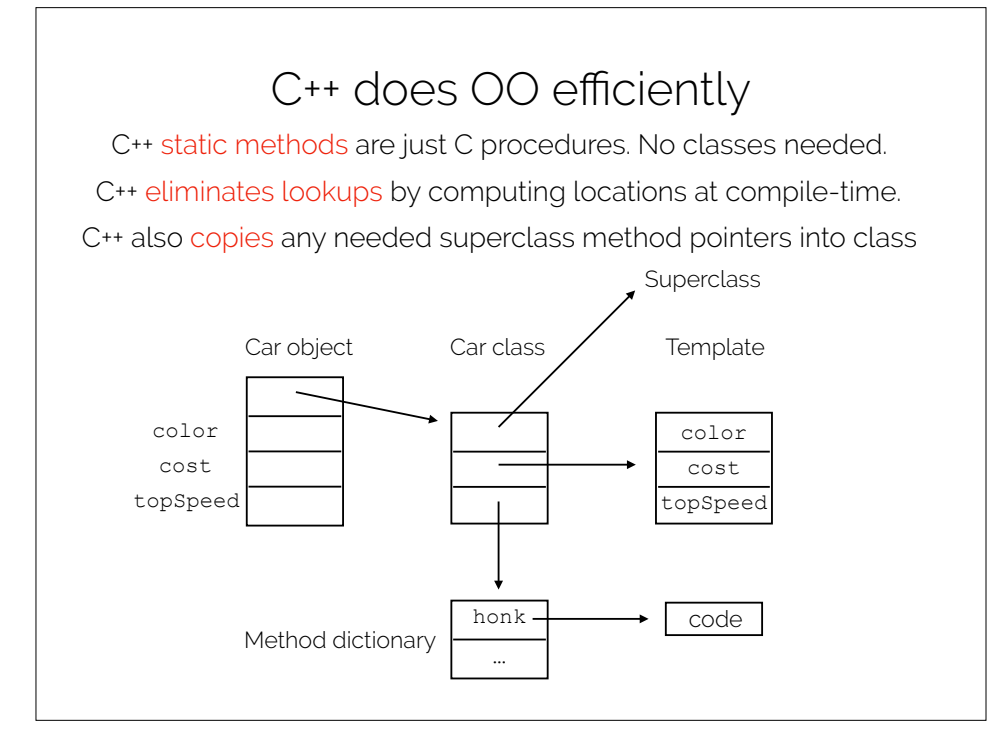

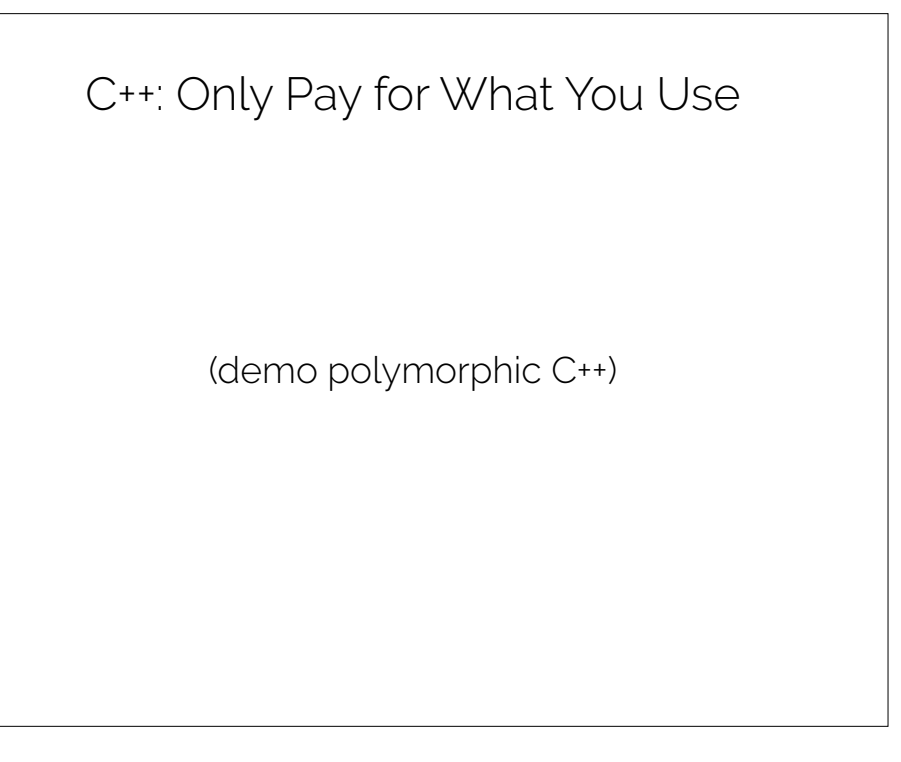

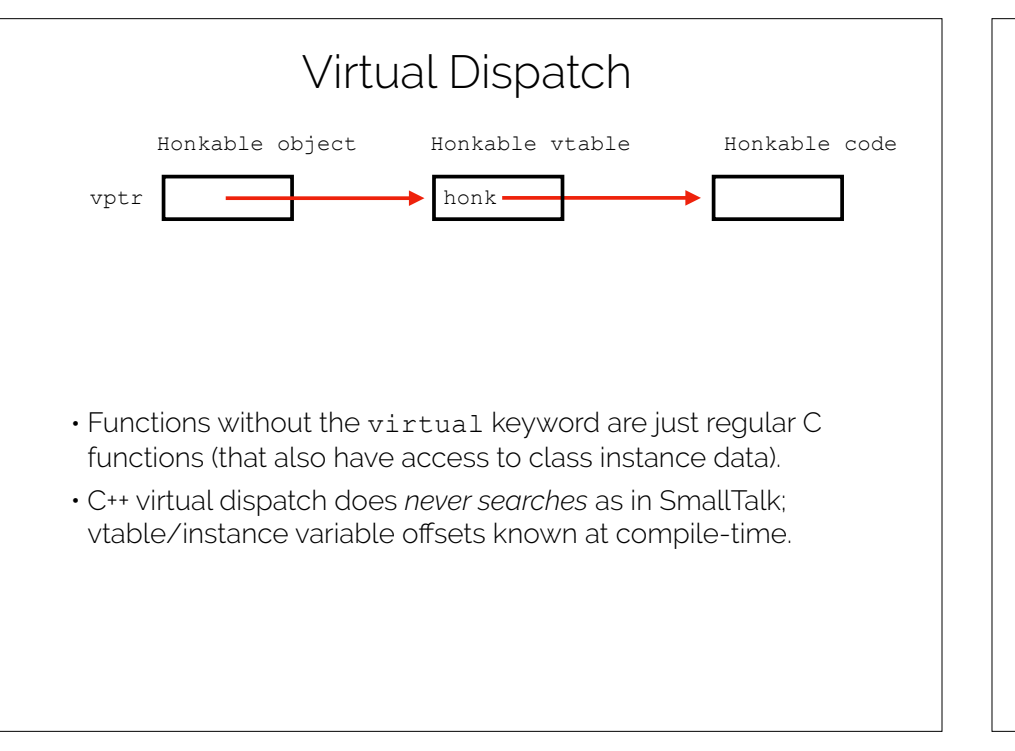

### Virtual Dispatch (if I don't override honk)

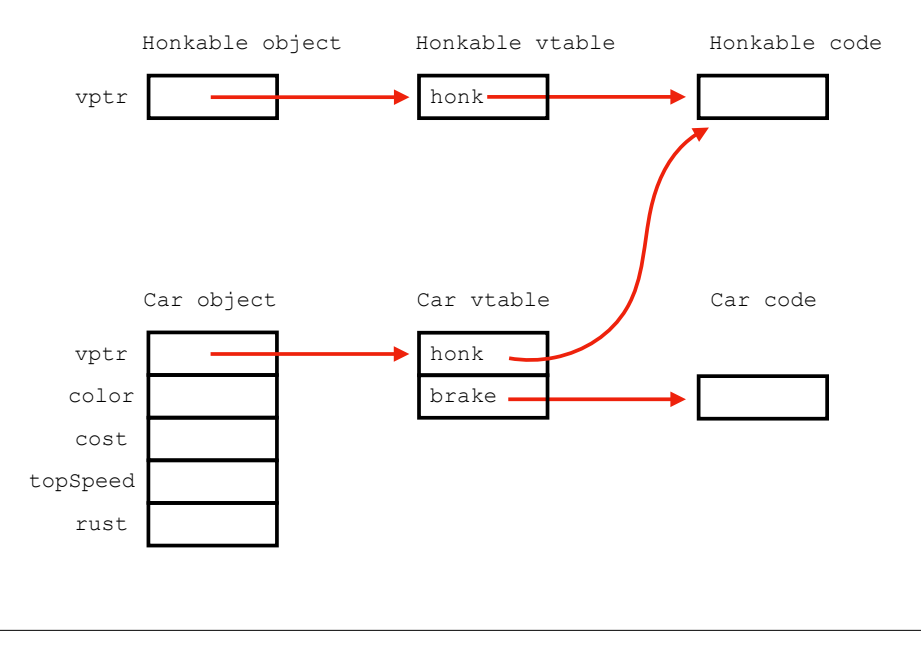

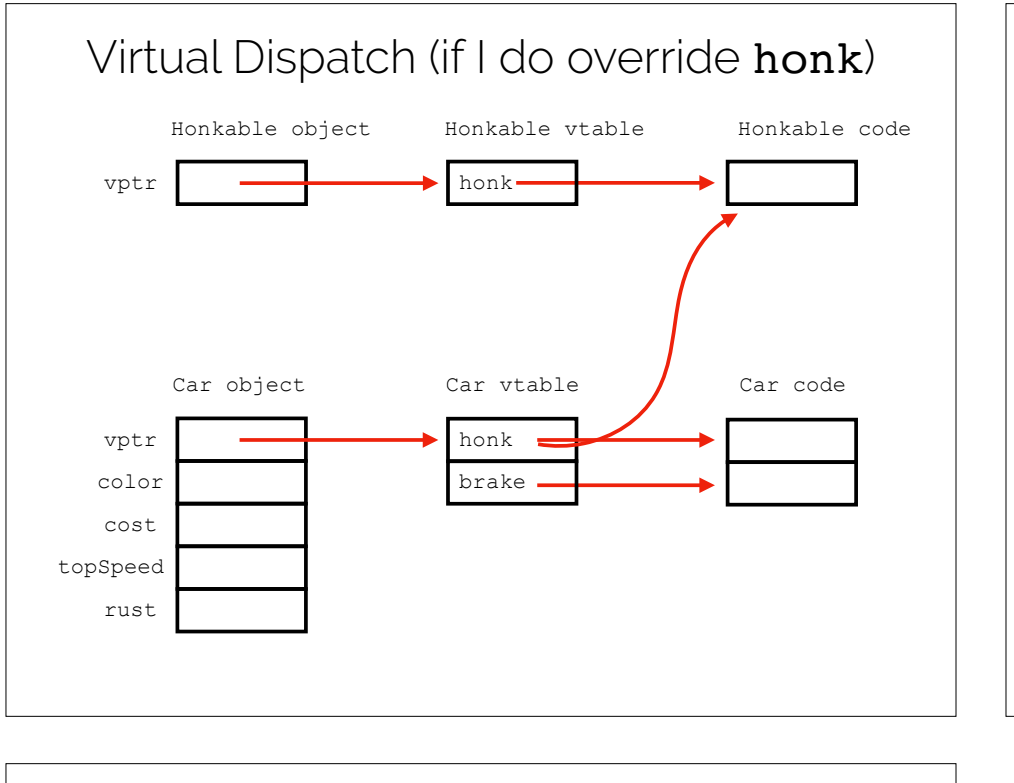

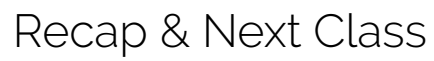

### This lecture:

C++: Only Pay for What You Use

Virtual Dispatch

## Next lecture:

How to give a good talk

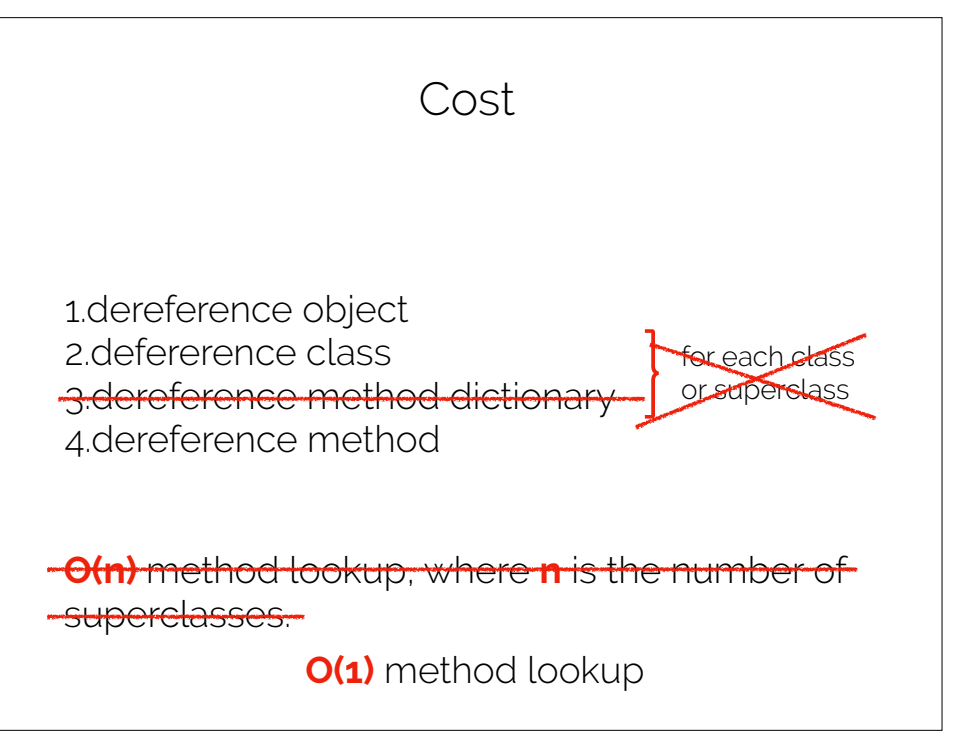